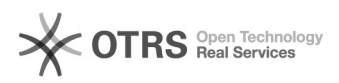

## Cadastrar participante num projeto

## 29/04/2024 14:49:02

## **Imprimir artigo da FAQ**

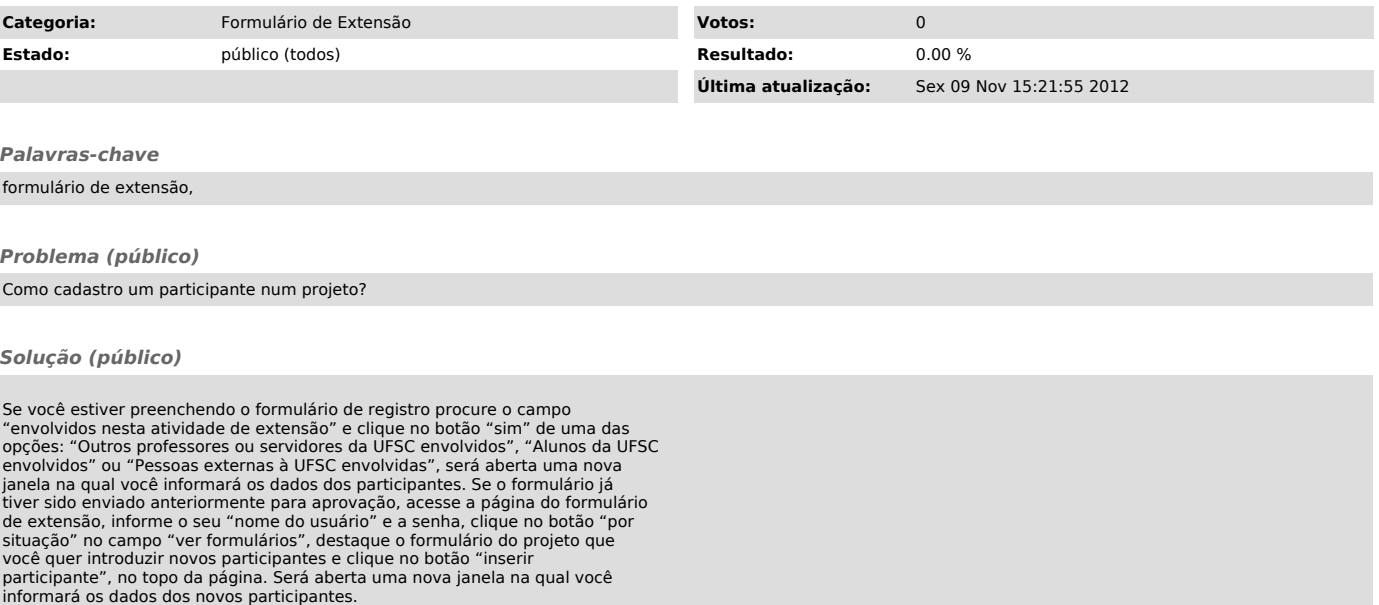